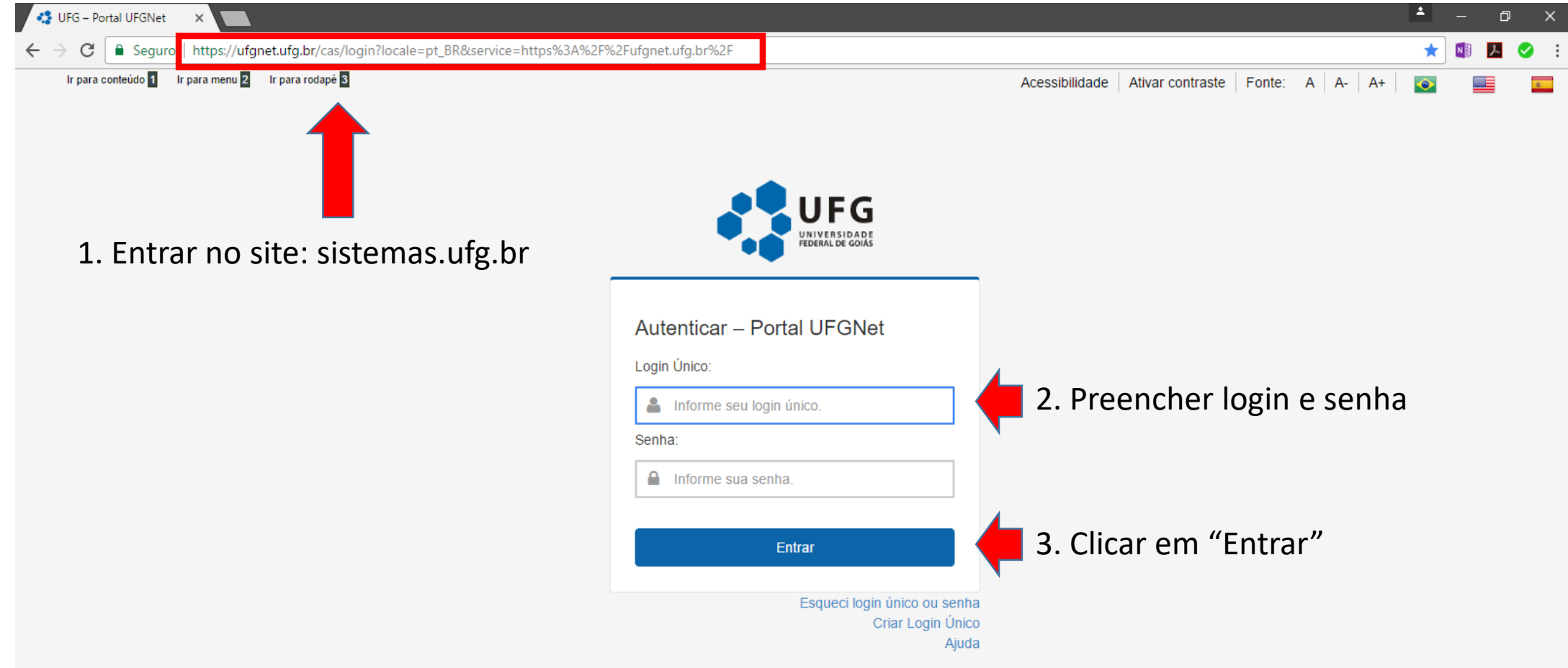

#### Busca de Requisições –  $1^{\circ}$  Forma de Buscar – Tela 02

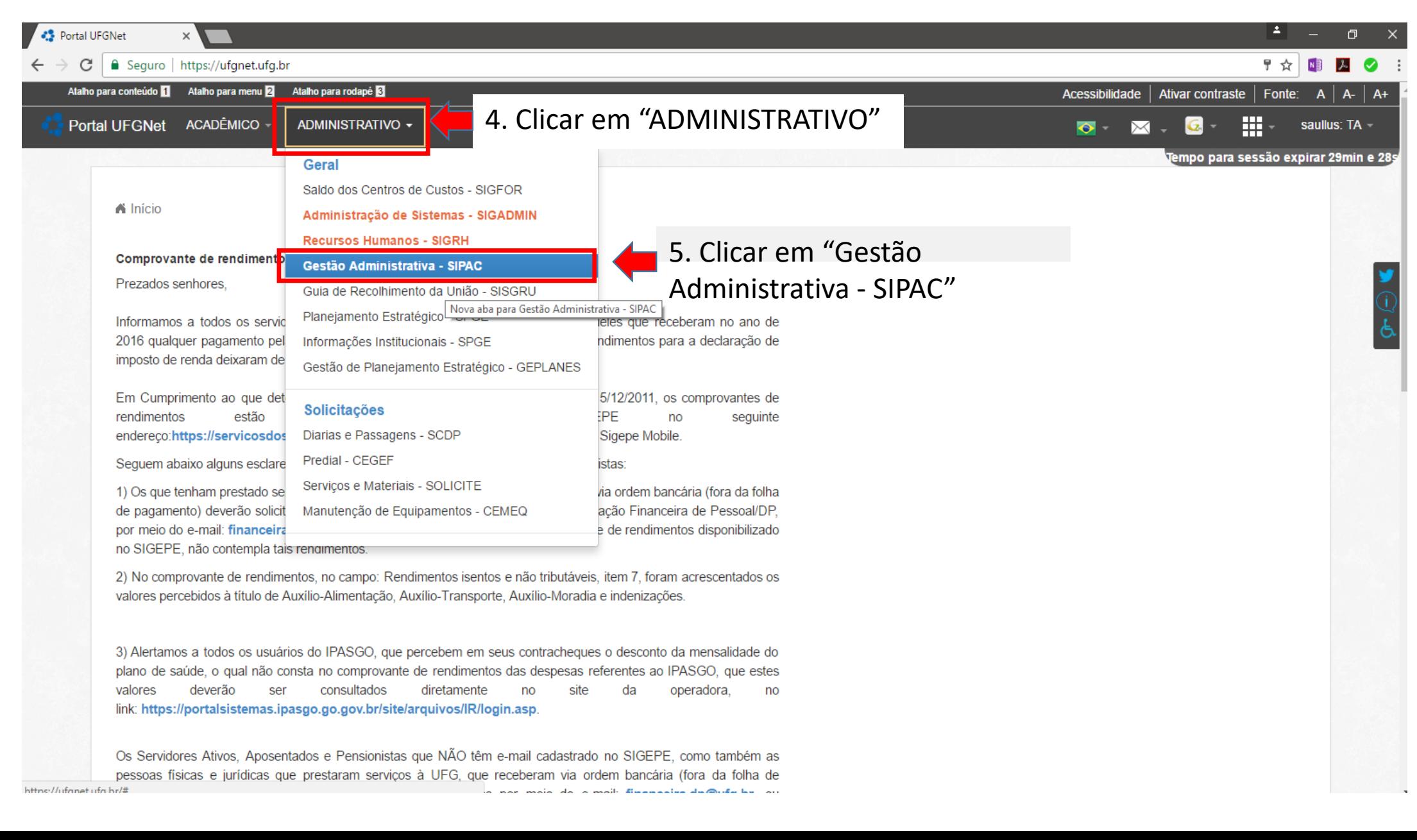

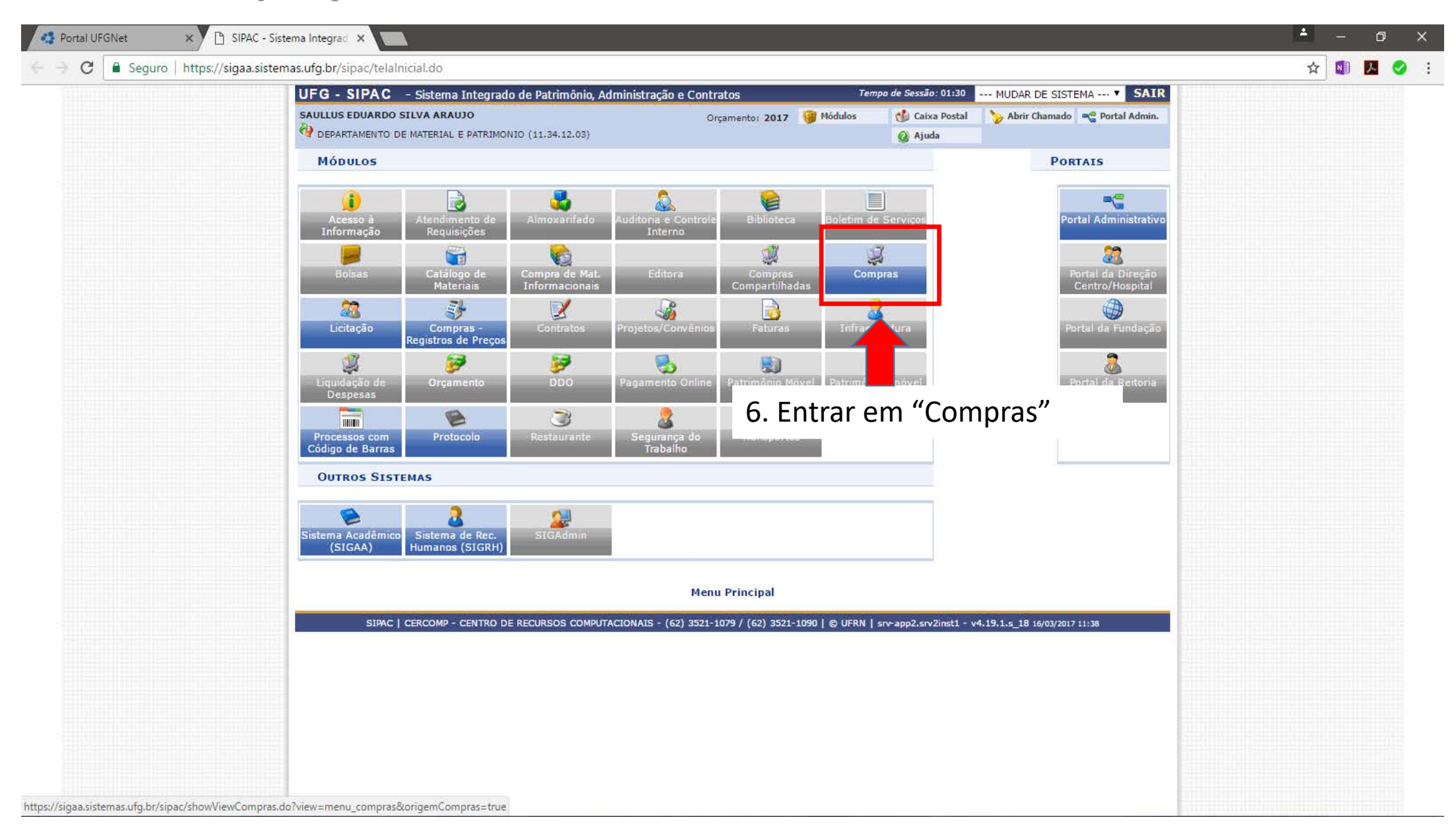

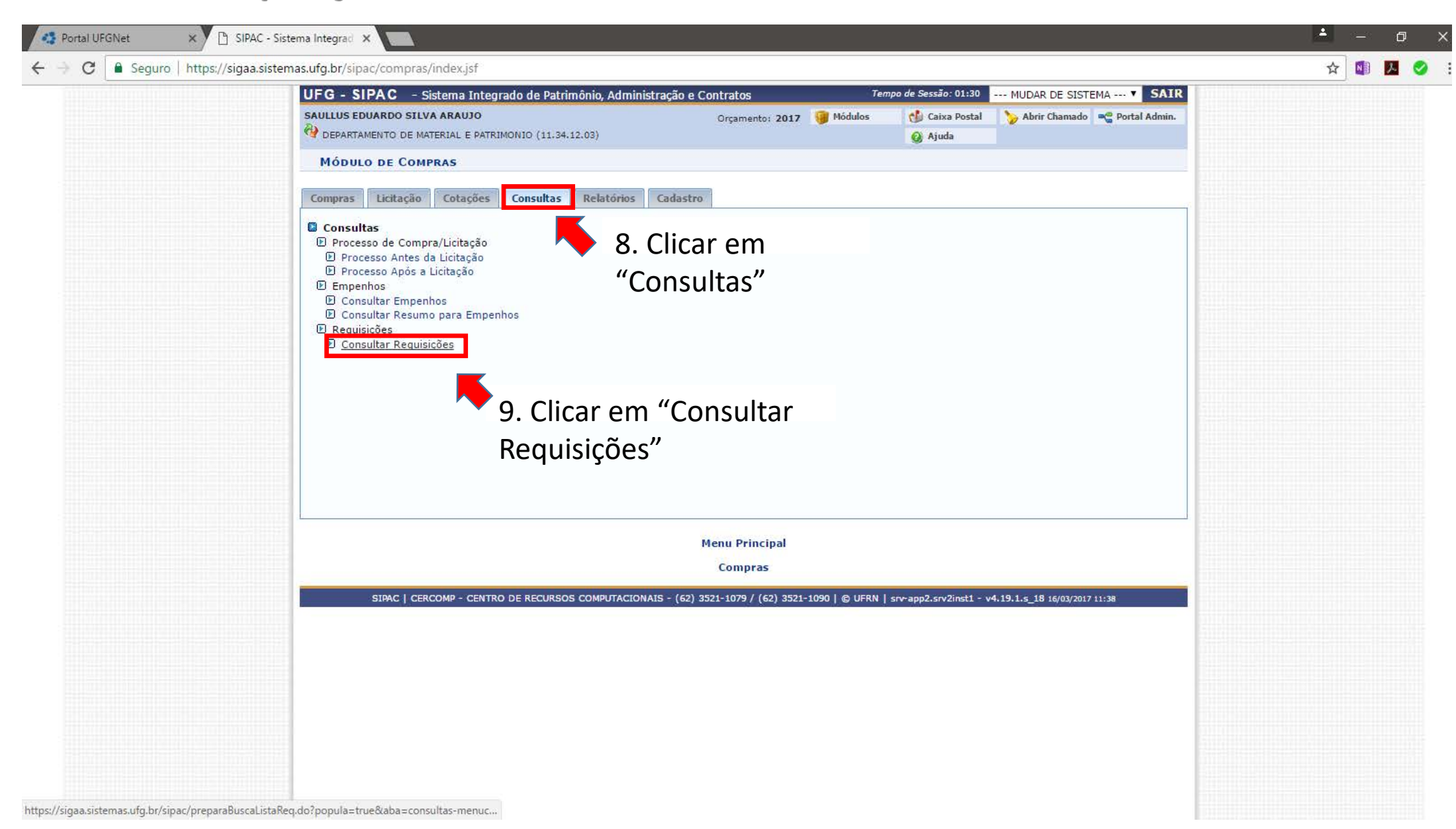

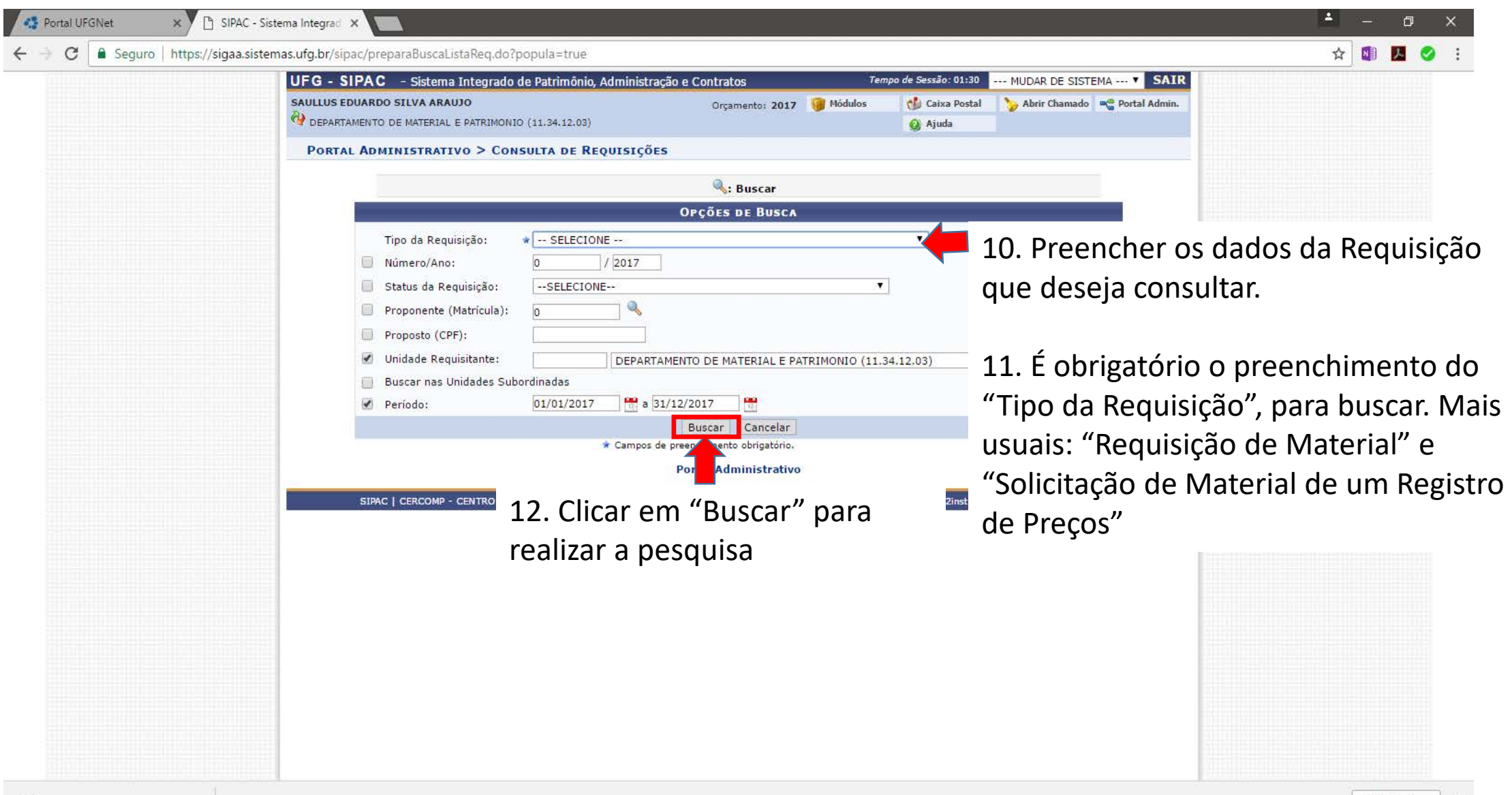

 $\sim$ 

## Busca de Requisições - 2<sup>ª</sup> Forma de Buscar - Tela 01

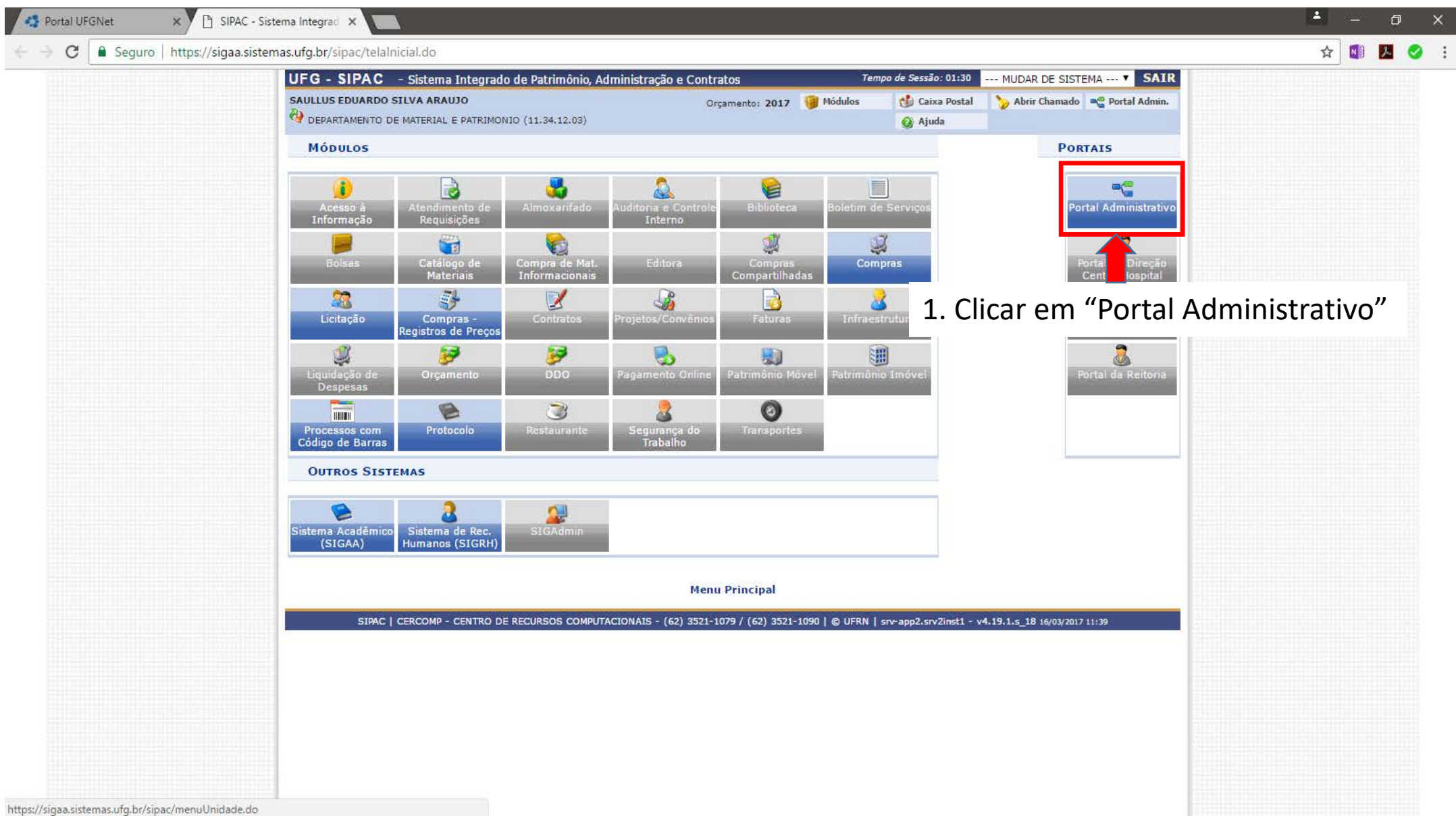

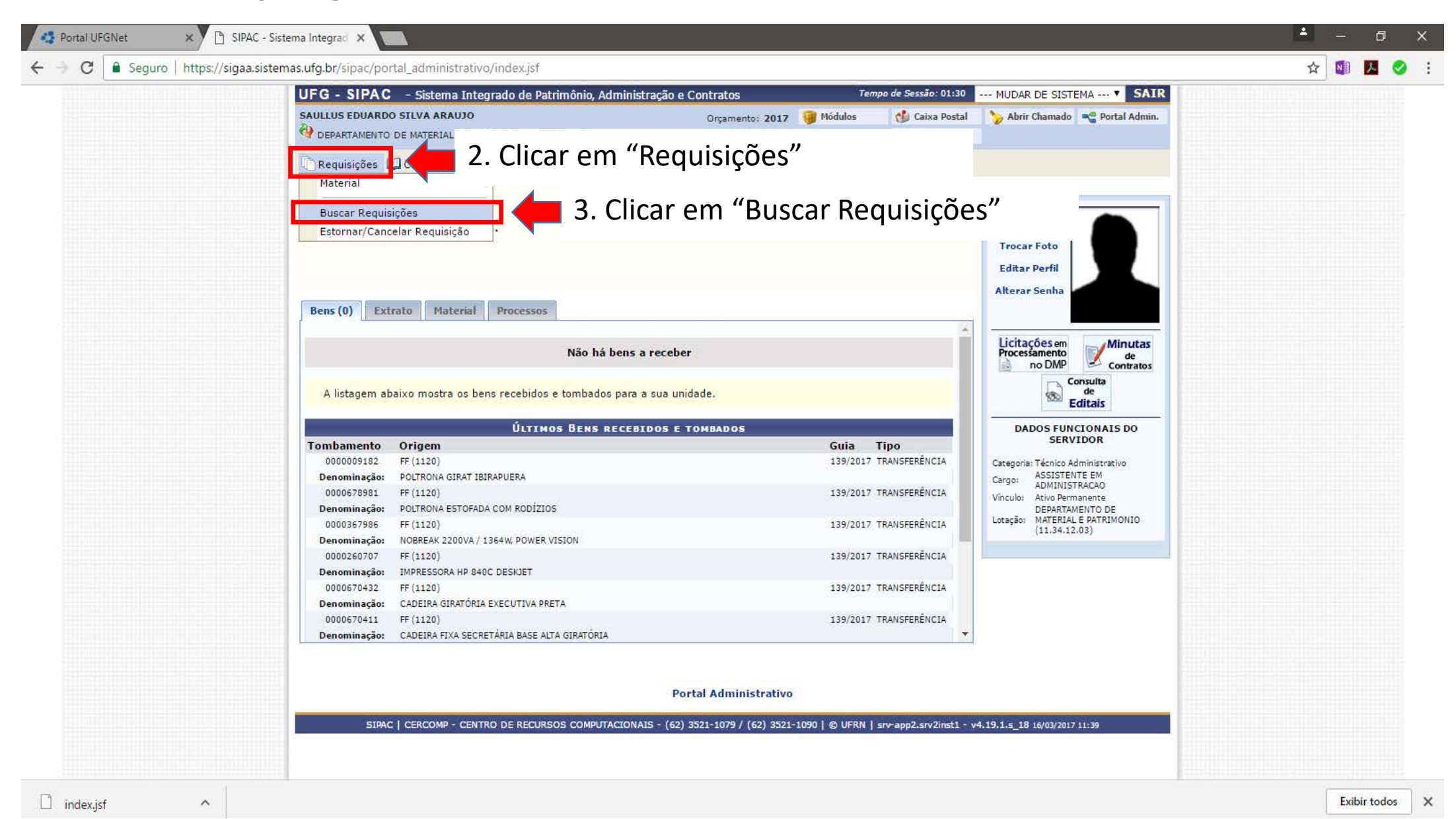

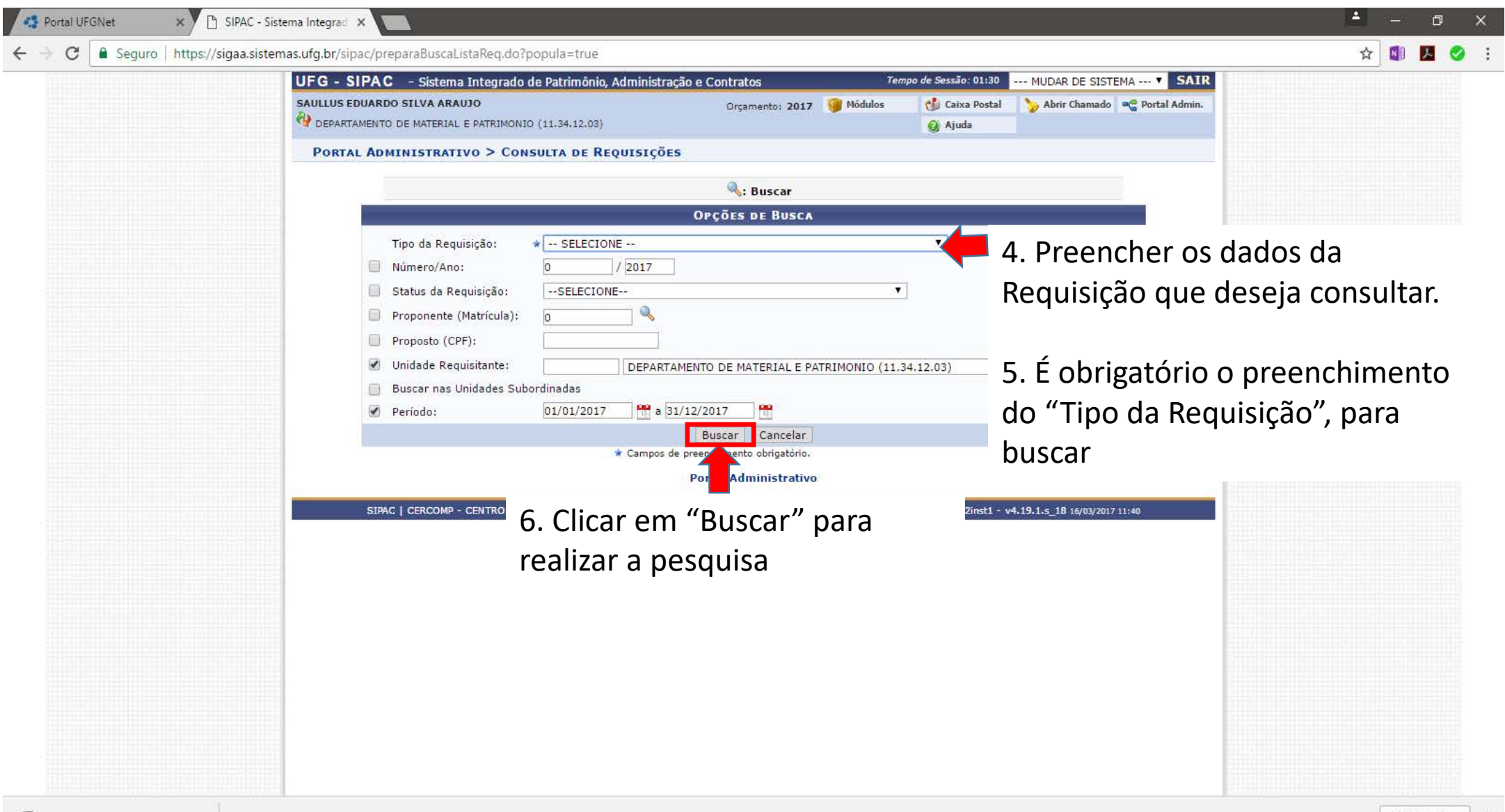

 $\sim$